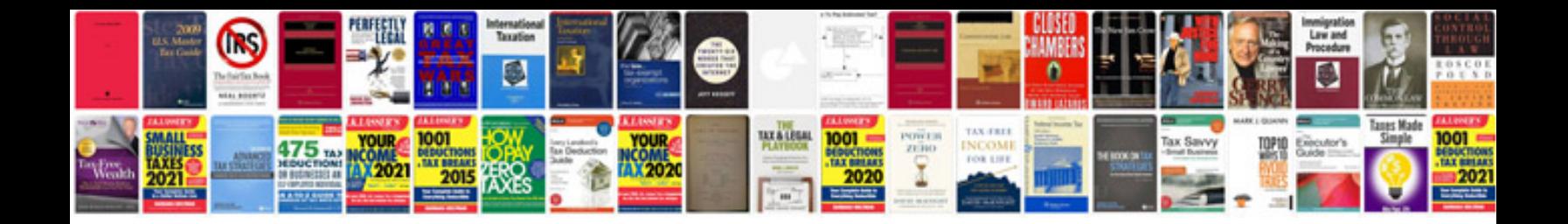

Pan card form 49a file

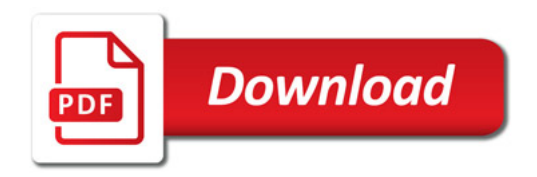

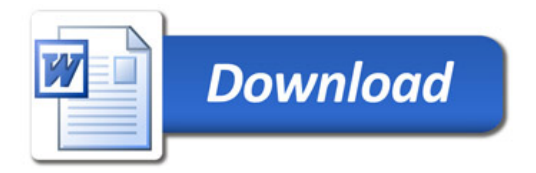